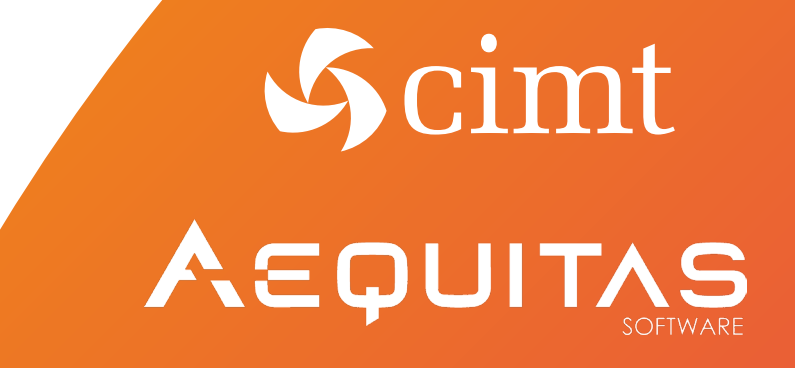

## Simuliertes Adrenalin Bungee Jumping im Fokus

Dr. Philip Joschko cimt AG

## Simuliertes Adrenalin Bungee Jumping im Fokus

Simulation als Methode zur Prozessanalyse *von Dr. Philip Joschko*

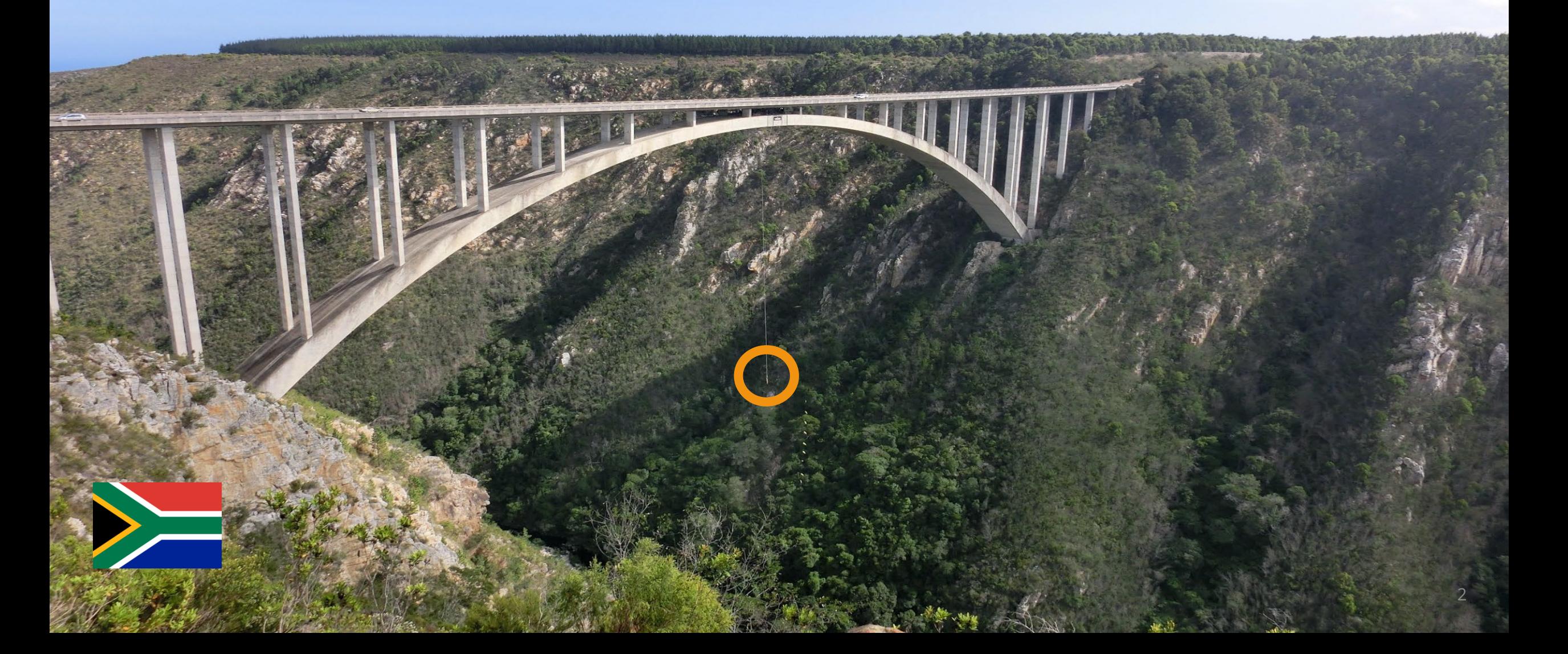

## Über uns CIMT AG

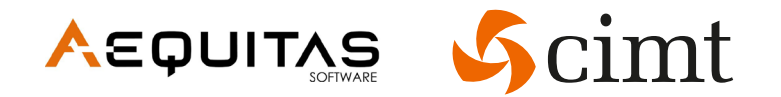

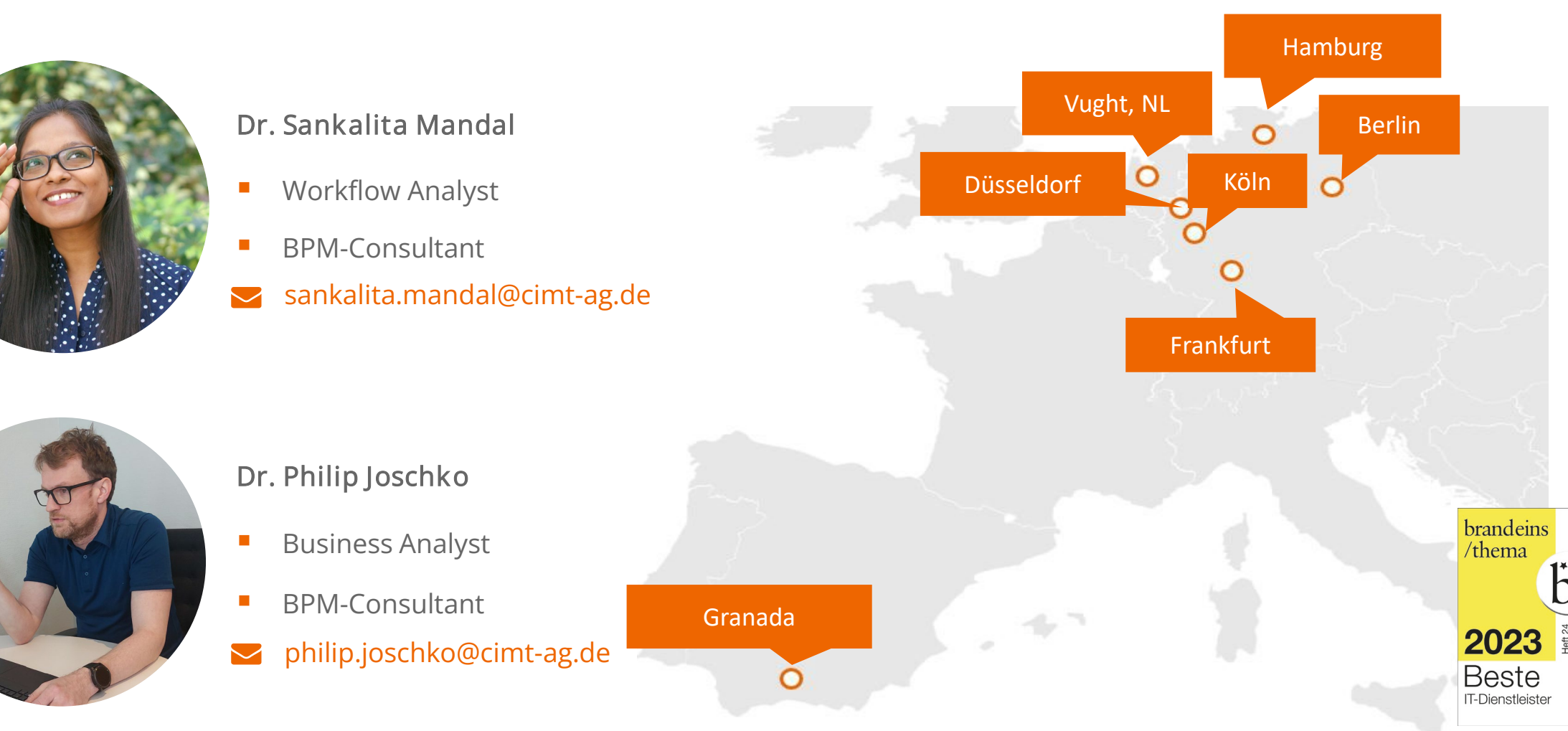

Zur Firma 24 Jahre Erfahrung 45 € Mio. Umsatz 300 Mitarbeiter 7 Standorte (D + NL + ES)

## CIMT AG & AEQUITAS SOFTWARE: EIN STARKES TEAM

- **Erfolgreiche Kooperation seit 2021**
- **komplementäres Dienstleistungsportfolio**
- **Workflow Management & RPA -> Lösungen aus einer Hand**
- Schwerpunkte Digitalisierung, Data Management und Business Analyse
- seit 2014 Camunda-Gold Partner und seit 2023 Platinum Partner
- End-to-End-Prozessautomatisierung: Prozessmodellierung, Analyse, Implementierung, Überwachung, Optimierung und Reporting
- unterstützt Unternehmen und öffentliche Einrichtungen dabei, ihre digitale Reise erfolgreich zu gestalten - von der digitalen Roadmap über Software-Entwicklung bis zur Prozess-Automatisierung (RPA)

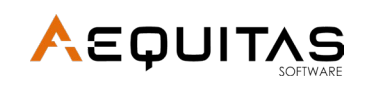

 $\mathcal{S}$ cimt

- Spezialist für Prozessautomatisierung mit Camunda und RPA: Identifikation geeigneter Prozesse, Erstellen des Prozessdesigns, Umsetzen Automatisierung, erfolgreicher Produktivstart in einer zuverlässigen Umgebung
- RPA-Bildmarke "Robin" gibt der Automatisierung ein Gesicht

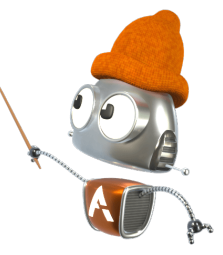

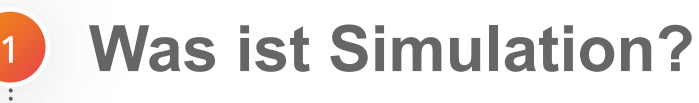

2

3

BPMN-Prozess "Bungee Jumping"

Werkzeuge und Q&A

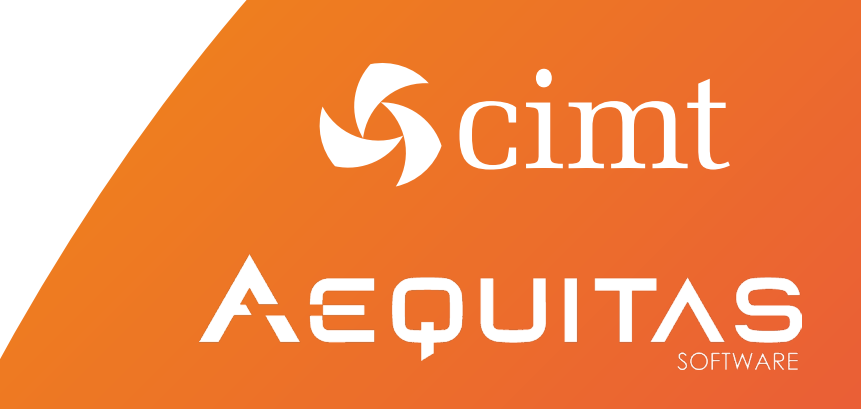

## Was ist Simulation? BEGRIFFSKLÄRUNG

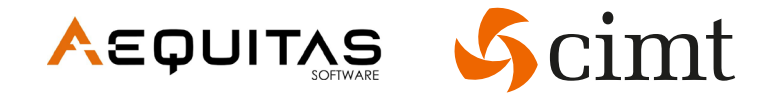

### **• Definition Simulationsexperiment:**

- − Experiment an einem Model
- − Analyse des Systemverhaltens im Zeitverlauf
- − Erkenntnisgewinn über Realsystem anhand vorab definierter Fragestellungen

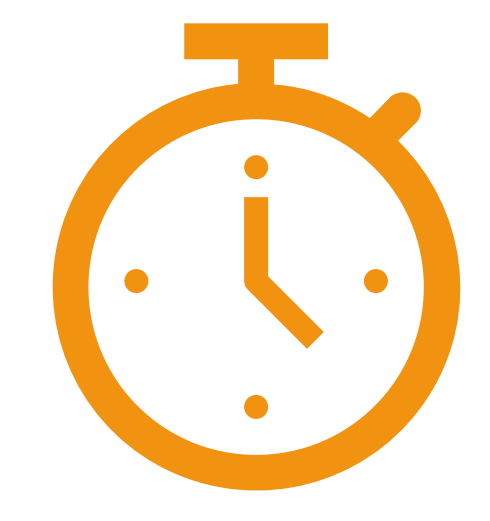

## Was ist Simulation? BEGRIFFSKLÄRUNG

- **E Zwei Arten der Computersimulation** 
	- − Kontinuierliche Computersimulation z.B. für Strömungssimulatoren
	- − Diskrete Computersimulation z.B. in der Logistik und in diesem Vortrag!

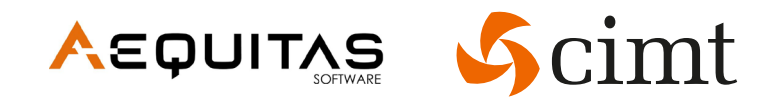

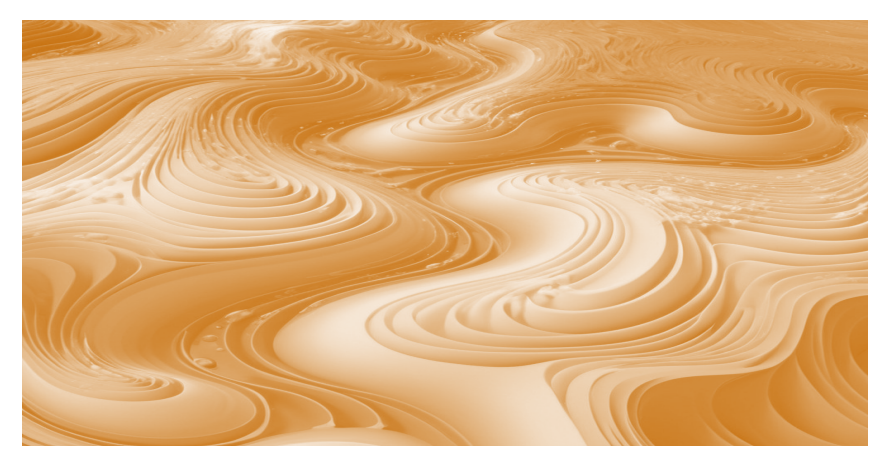

*Abb 1: Kontinuierliches Modell*

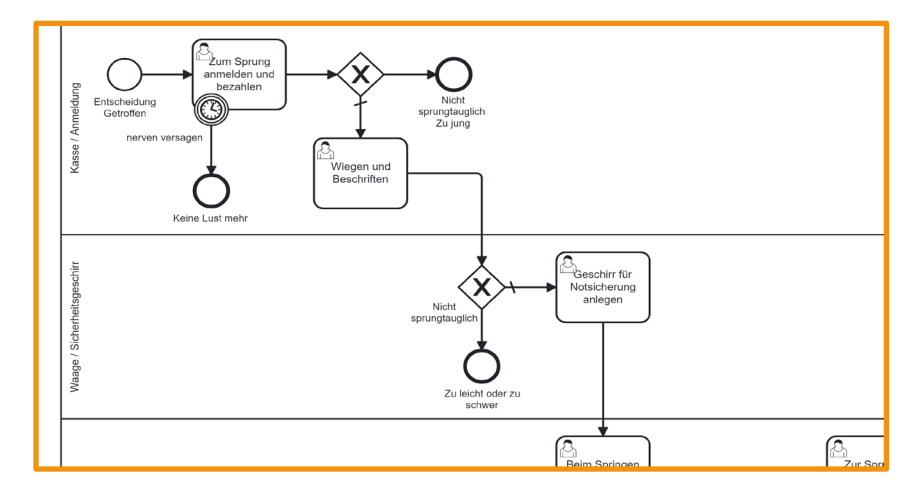

*Abb 2: Diskretes Modell*

## Mögliche Ziele der Prozesssimulation BEGRIFFSKLÄRUNG

#### … Vergleich von Prozessvarianten anhand von

- Durchlaufzeiten (Verweilzeit des Kunden)
- Wartezeiten (Kassenwarteschlange)
- **Durchsatz (verkaufte Tickets)**

#### … zur Engpassanalyse von

- **Ressourcen (Bungee-Seil)**
- Personal (Kassenmitarbeiter)

#### …Gegenüberstellung Normalbetrieb und Stresstests

- **Auftragslast Hauptsaison**
- **Auftragslast Nebensaison**

#### Ressourcenauslastung

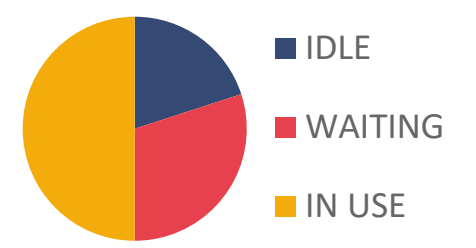

Prozessdauer

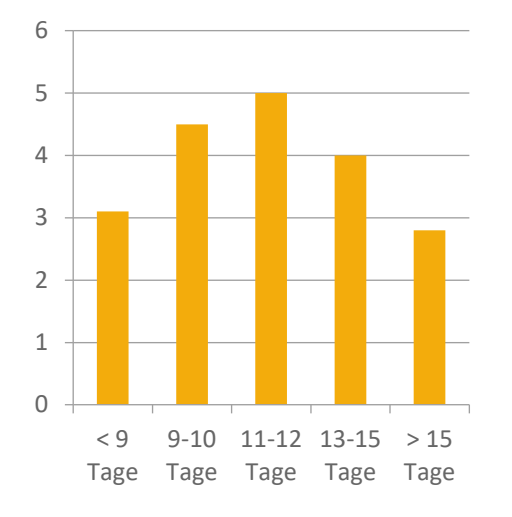

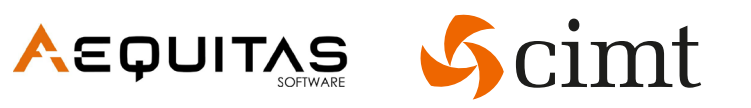

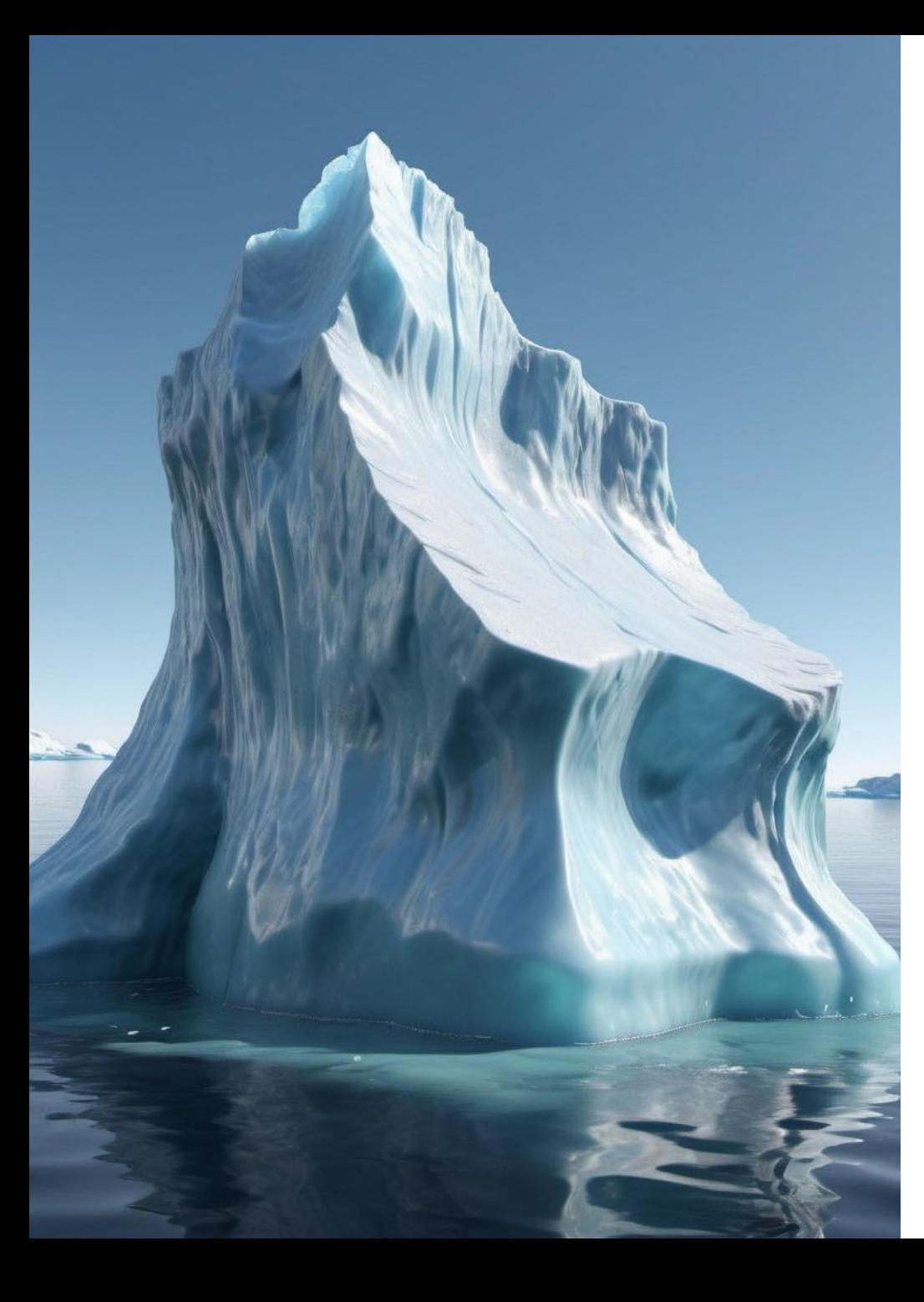

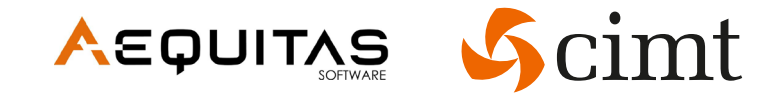

Simulation erspart Experimente am Realsystem, denn diese sind

- … zu gefährlich,
- … zu teuer,
- … oder dauern zu lange.

#### SIMULATIONSTECHNIK **AEQUITAS**  $\mathcal{S}$ cimt Wie funktioniert diskrete Simulation?

- Simulationsuhr schreitet schrittweise voran
- Zeitlich sortierte Ereignisliste
	- Wann wird ein Startereignis auslösen (z.B. Kundenankunft an der Bungee-Anlage),
	- wann wird eine Aktivität beendet.
- Ereignisse merken neue Ereignisse vor
	- Nach Ende einer Aktivität, wird das nächste BPMN-Element bestimmt
	- Beim Ende einer Aktivität, wird das nächste BPMN-Element bestimmt

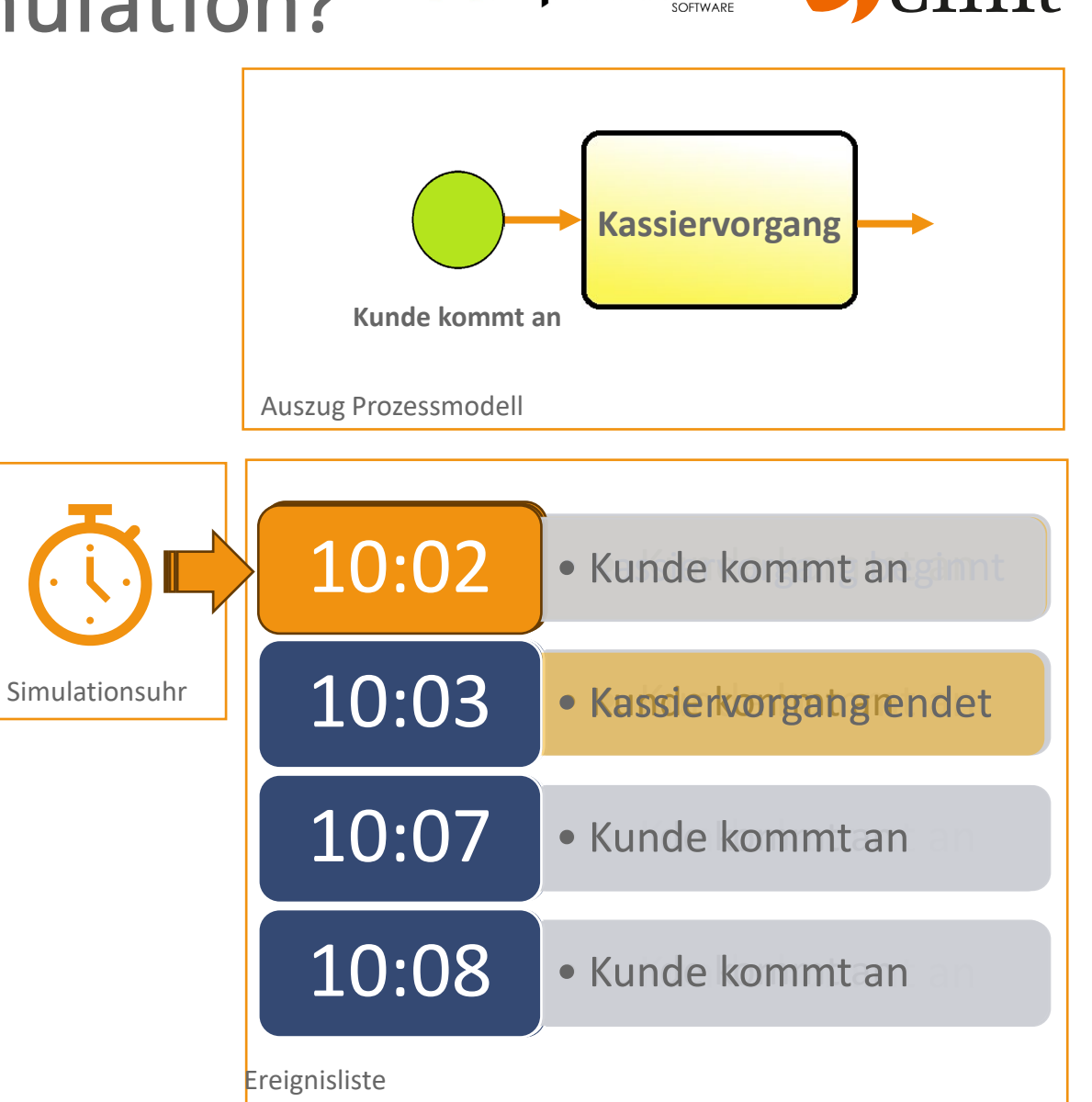

## Stochastik nutzen SIMULATIONSTECHNIK

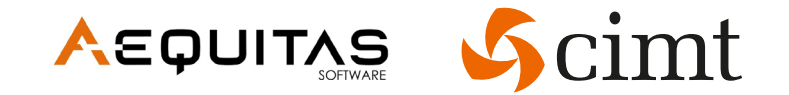

- **Prozesse sind Schwankungen unterworfen** 
	- − Beispiel 1: Kassiervorgang von zahlreichen Faktoren beeinflusst
	- − Beispiel 2: Kunden kommen unregelmäßig an
- Realitätsnahe Abbildung der Schwankungen durch stochastische Verteilungen
- **Ereignisse und Aktivitäten werden daher mit** stochastischen Parametern versehen
	- − Datengrundlage ist kritischer Faktor für Simulationsexperimente

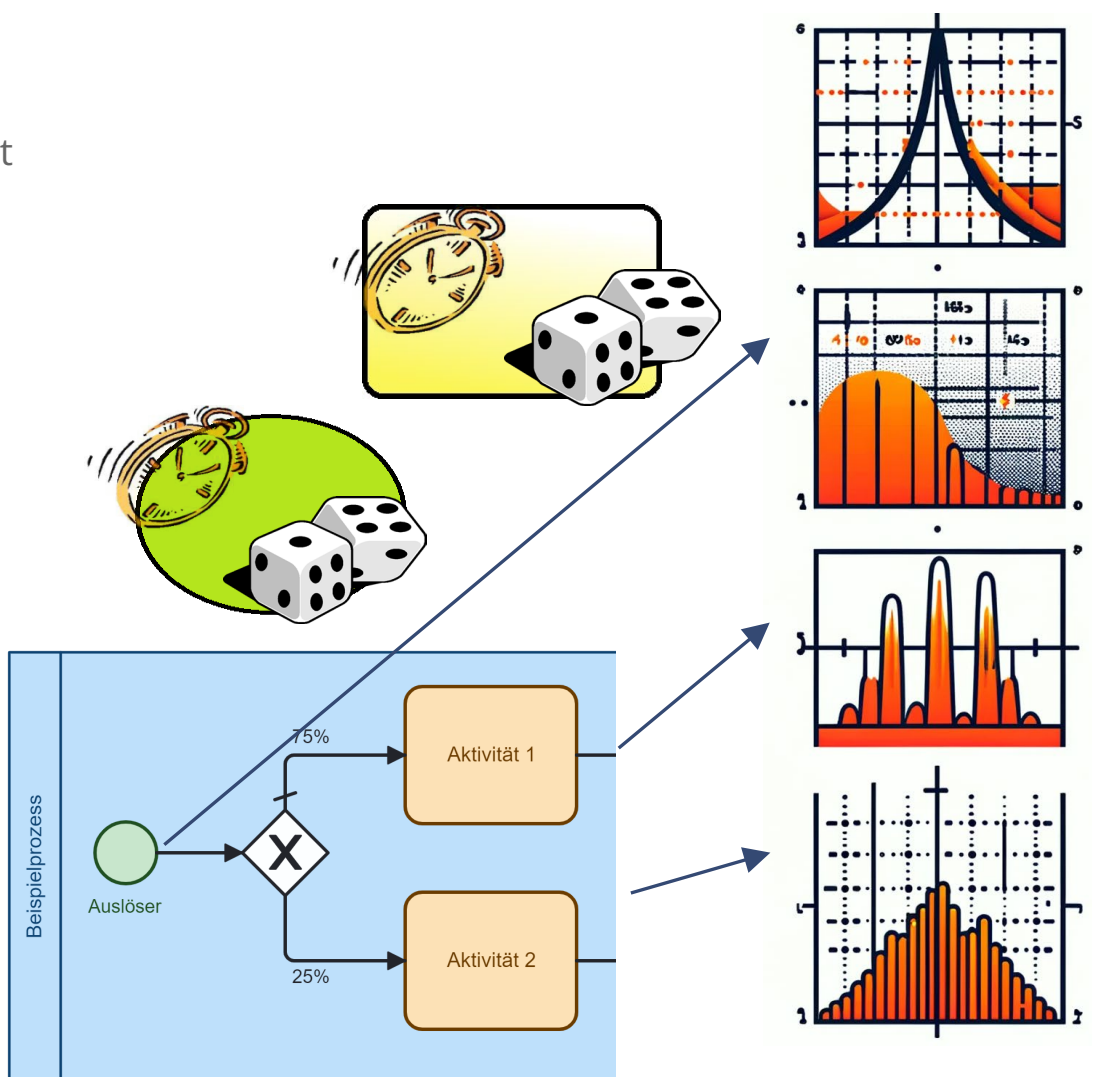

STOCHASTIK

## Auswirkung der Schwankungen von Bus-Ankunftszeiten

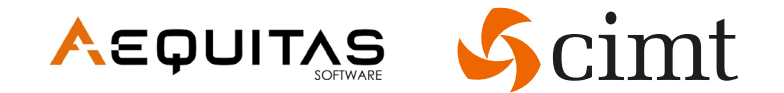

## Ihr Bus kommt im Durchschnitt alle 10 Minuten. Wie lange müssen Sie im Durchschnitt auf ihn warten?

STOCHASTIK

## Auswirkung der Schwankungen von Bus-Ankunftszeiten

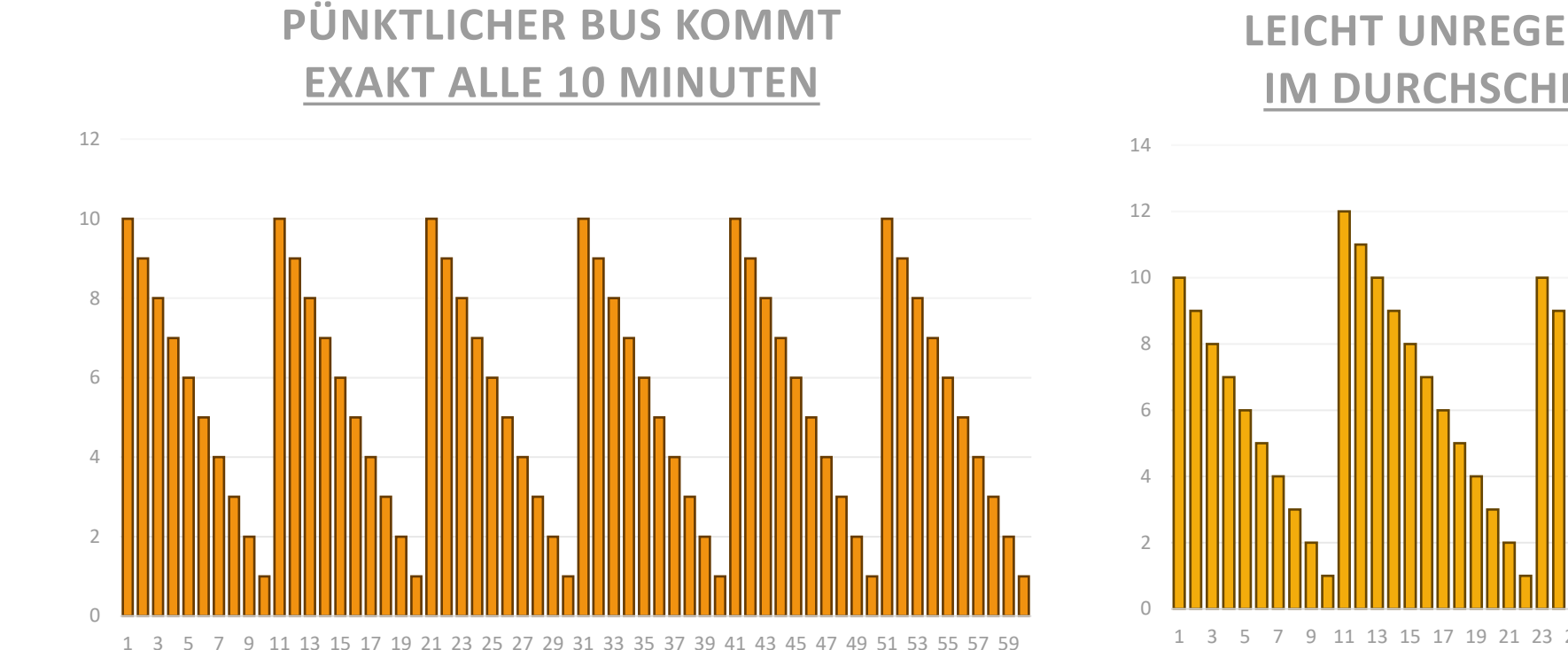

#### **LEICHT UNREGELMÄßIGER BUS KOMMT IM DURCHSCHNITT ALLE 10 MINUTEN**

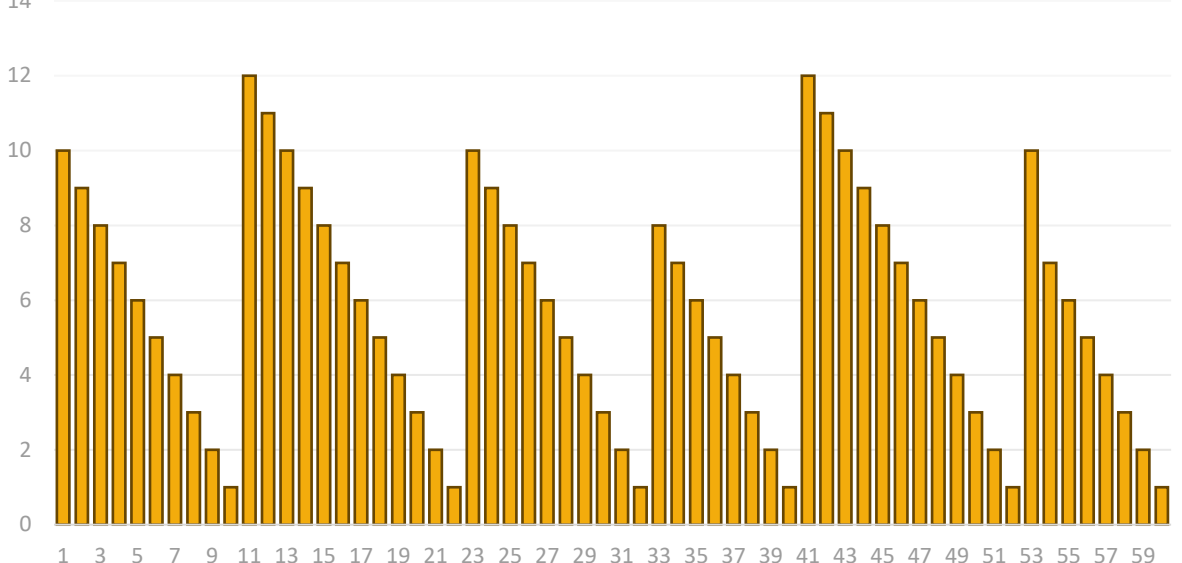

## Wartezeit Ø 5 min Wartezeit Ø 5:28 min

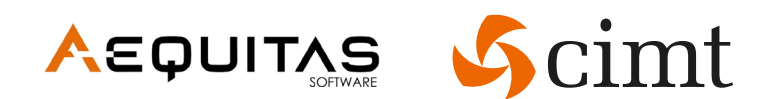

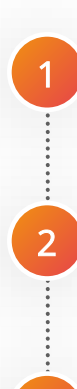

3

## Was ist Simulation?

**BPMN-Prozess "Bungee Jumping"** 

Werkzeuge und Q&A

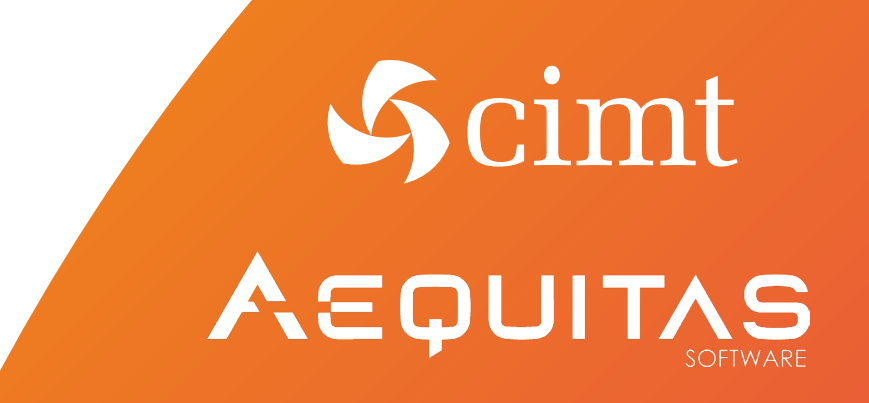

## Bungee-Jumping-Anlage Bloukrans, Südafrika, 216m

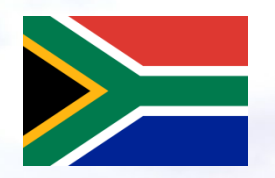

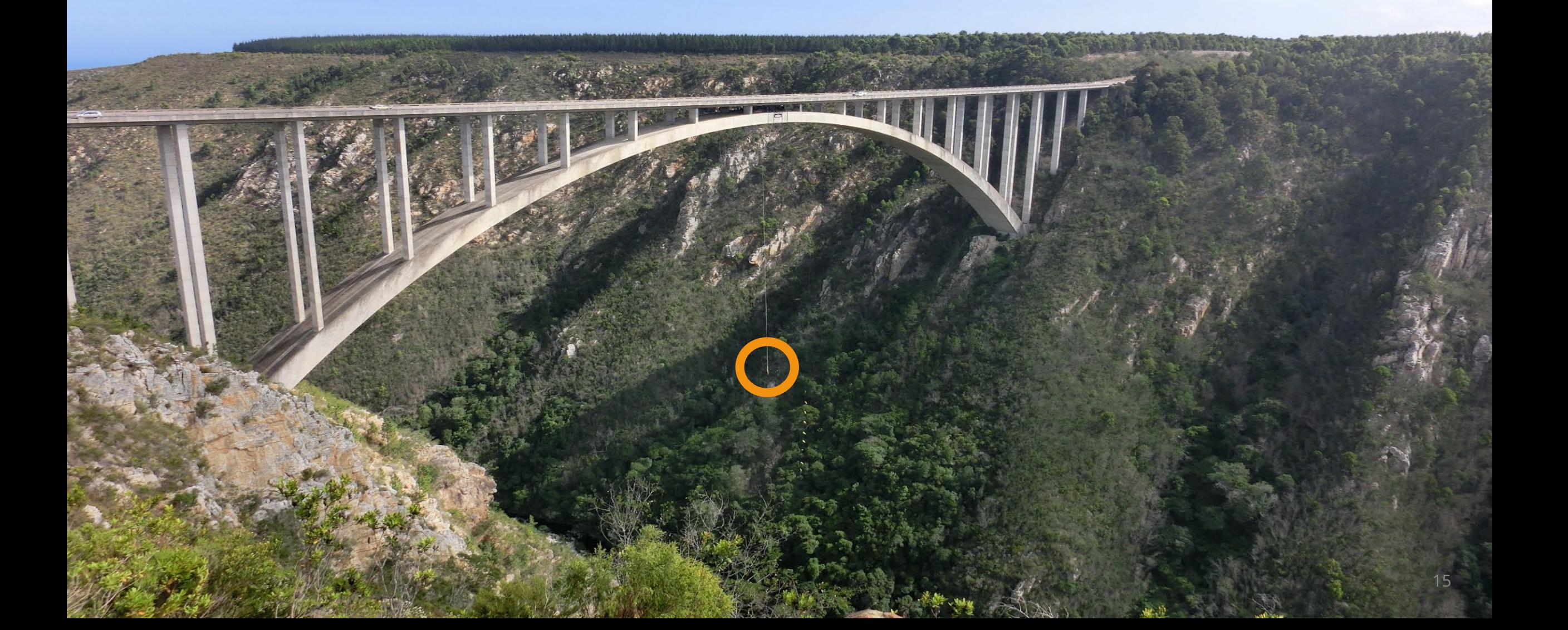

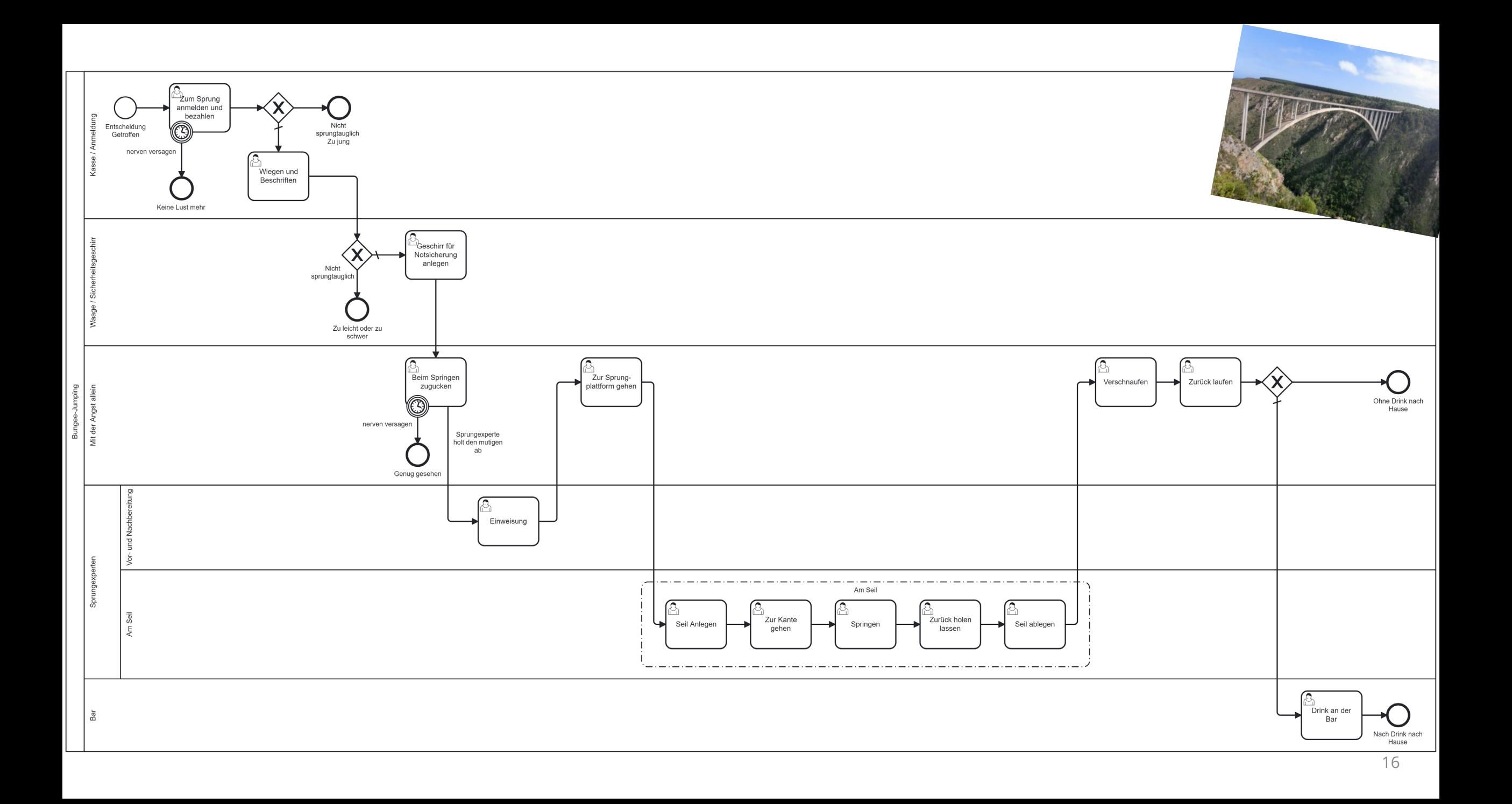

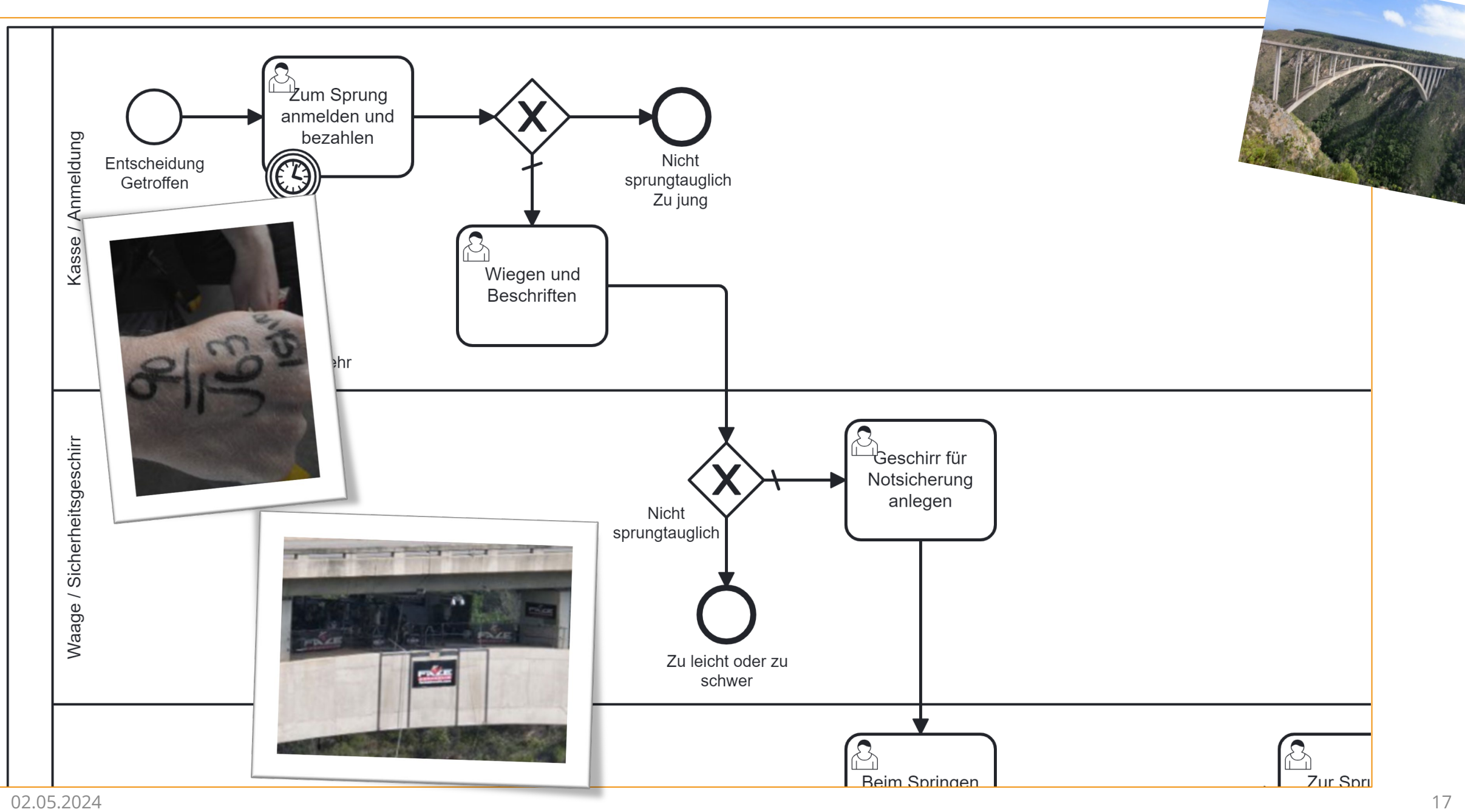

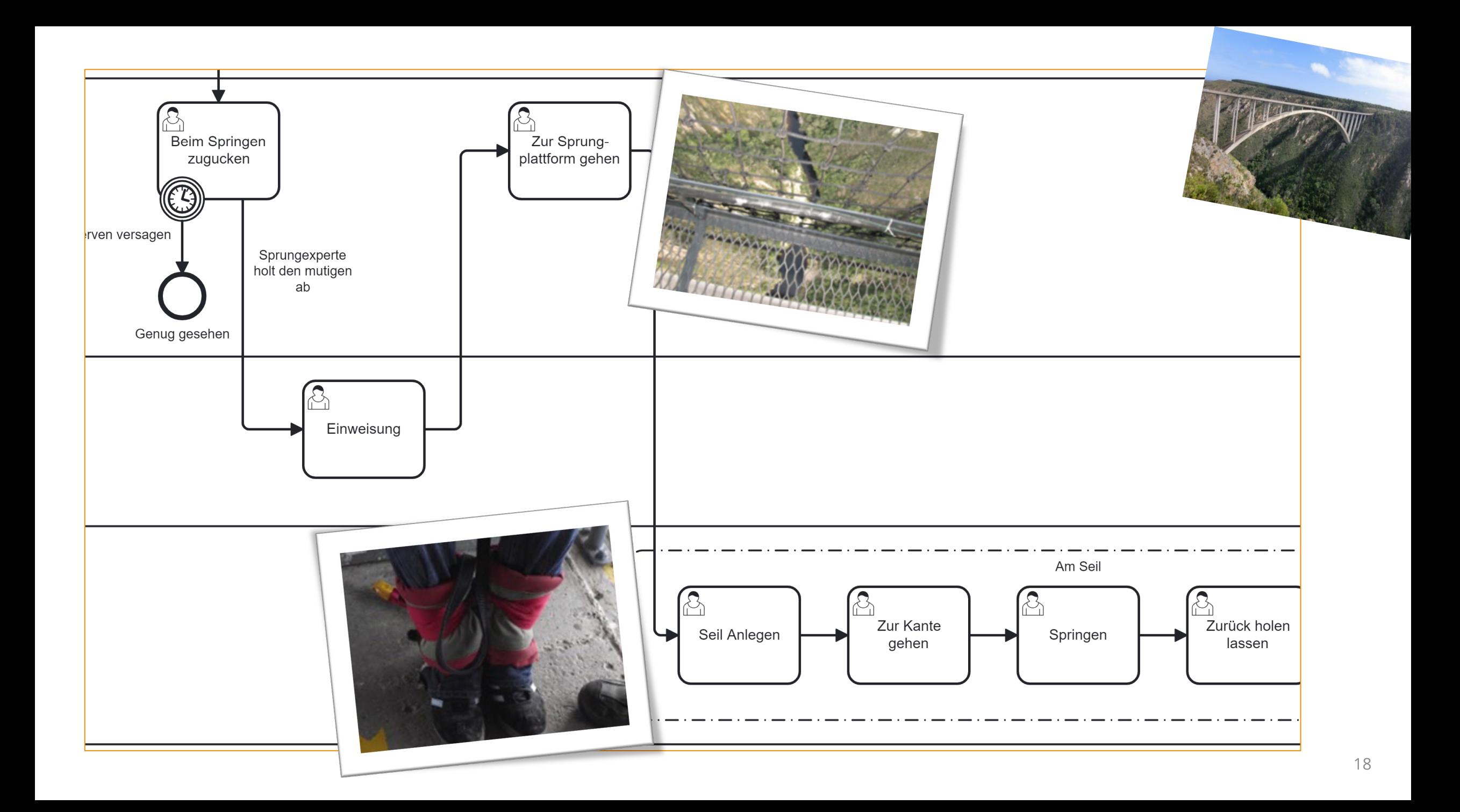

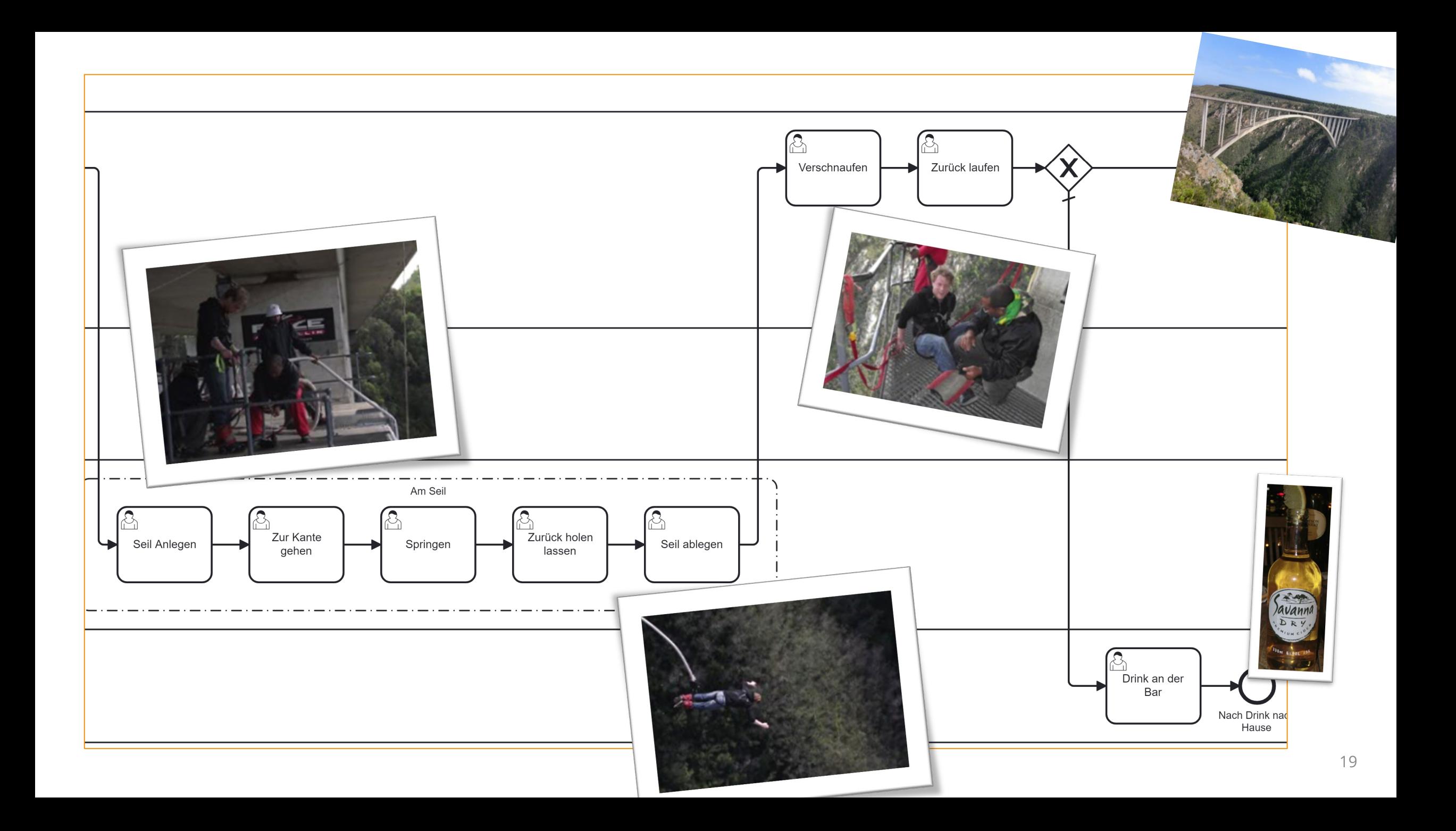

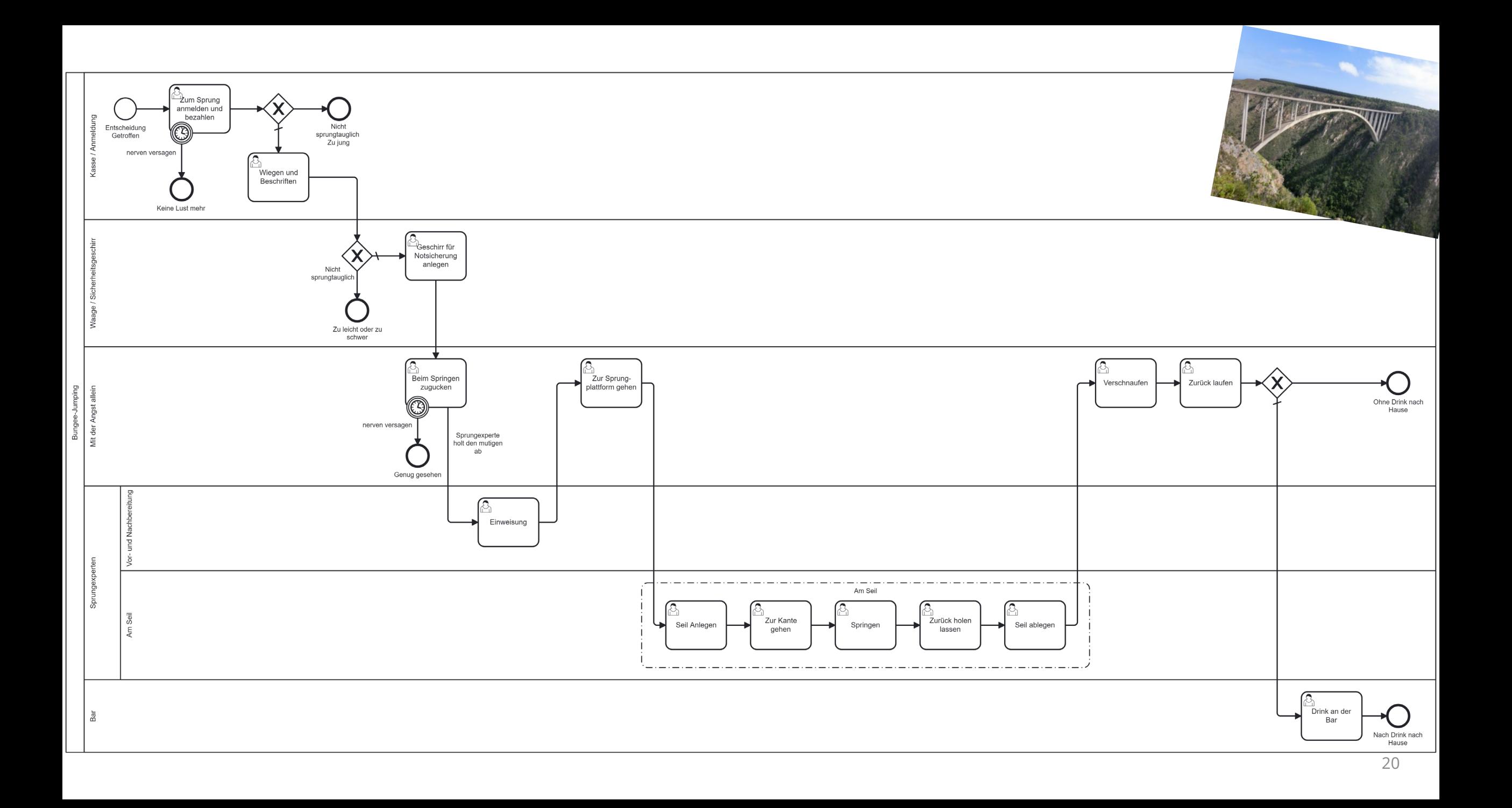

## BEISPIEL: BUNGEE-JUMPING

## Ressourcen-Modell

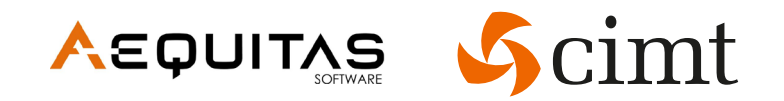

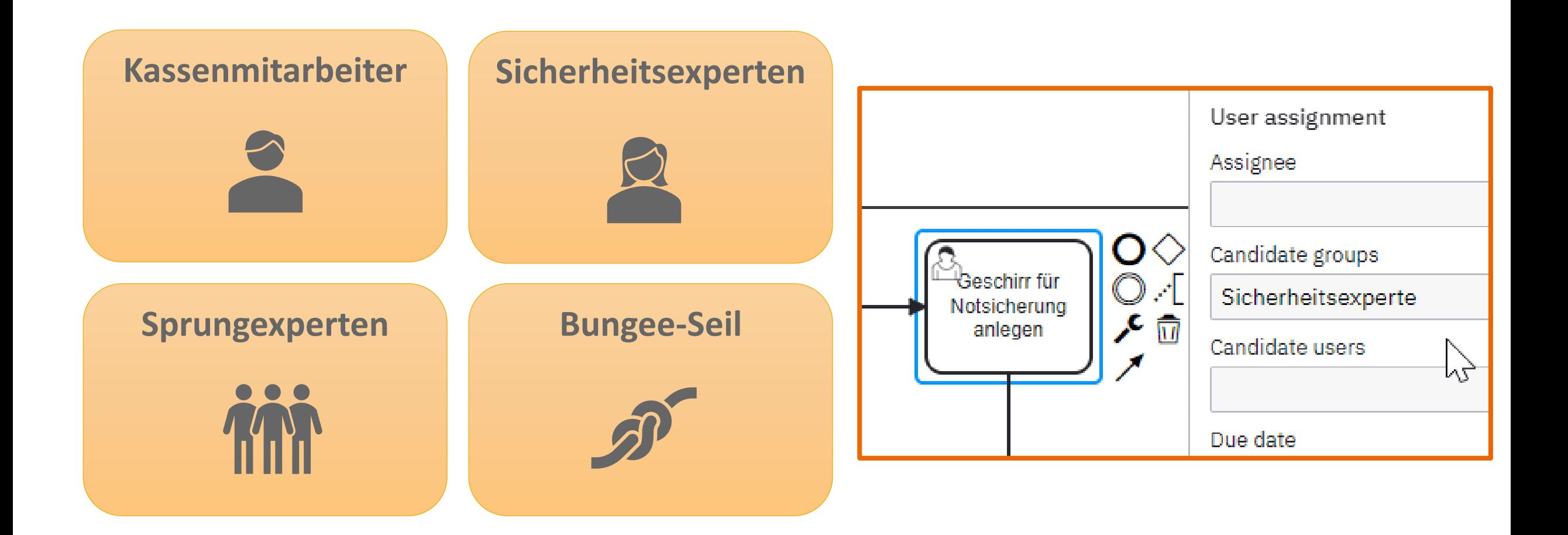

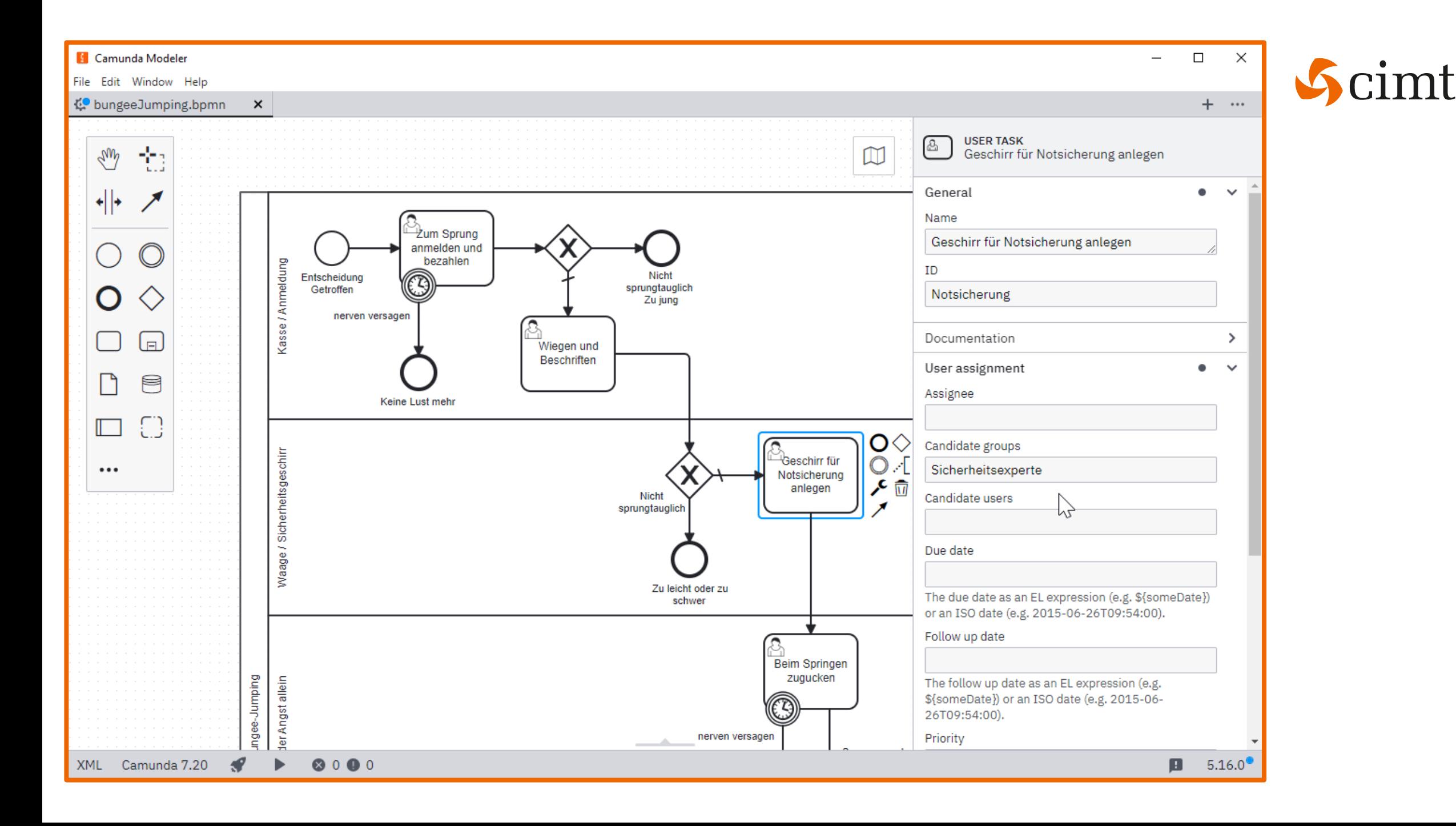

## Einfache Fragestellung BEISPIEL: BUNGEE-JUMPING

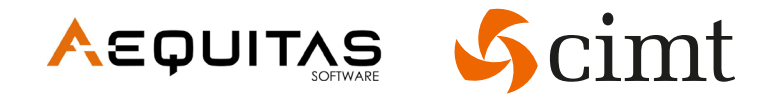

Wer soll das Wiegen der Kunden übernehmen?

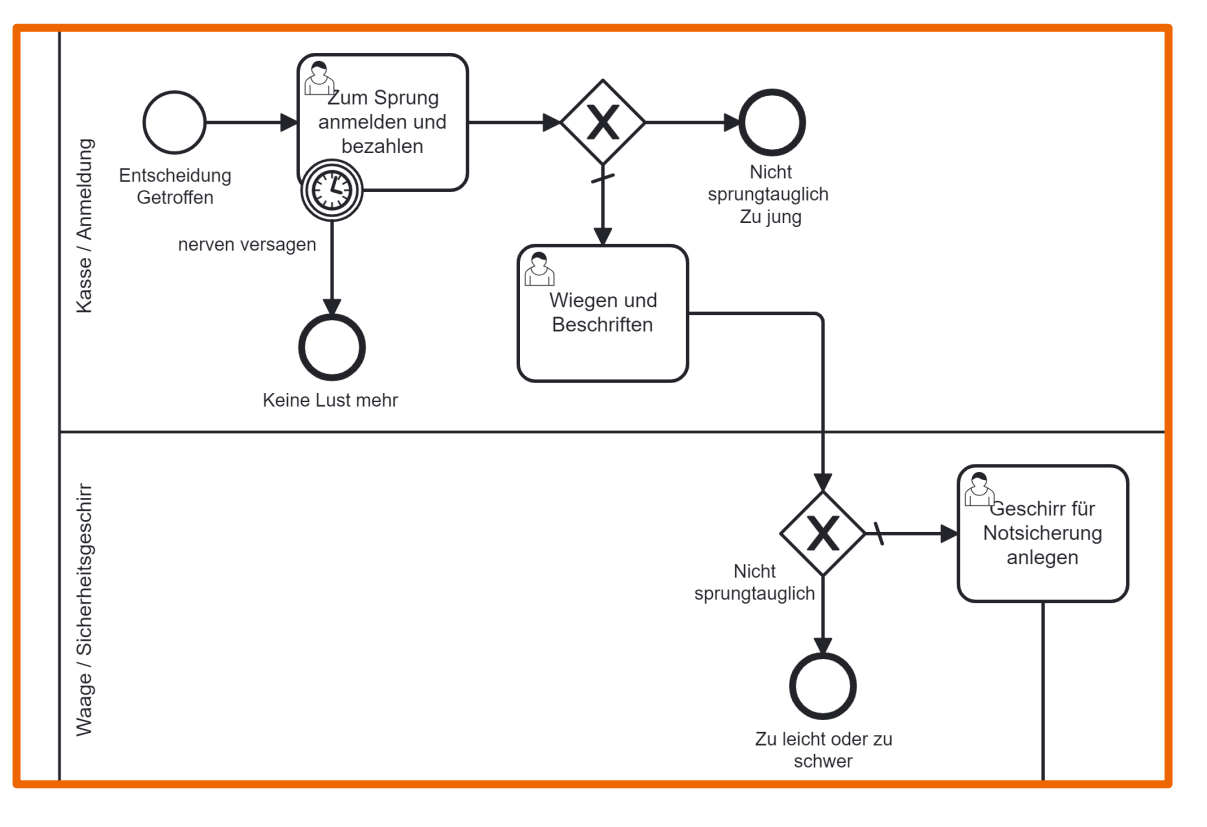

Die Kassenmitarbeiter? **Die Kassenmitarbeiter? Coler die Sicherheitsexperten?** 

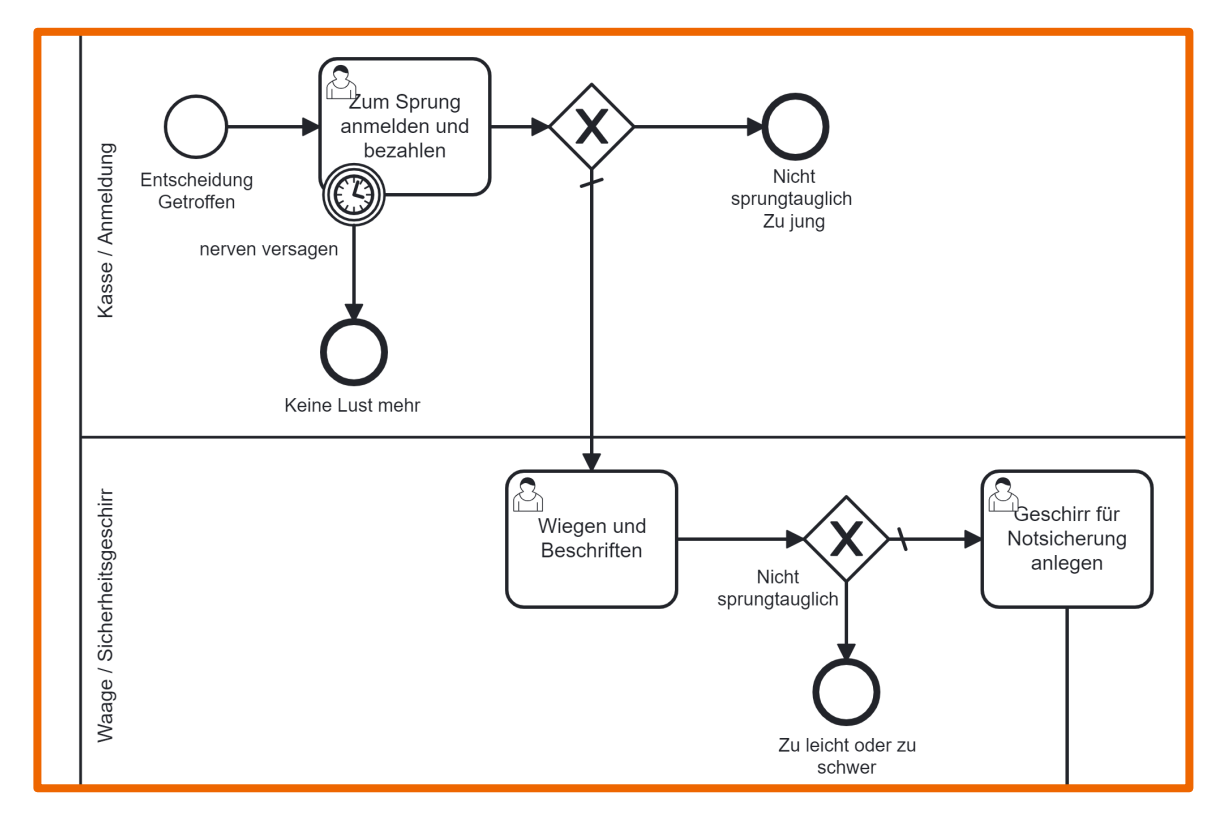

# Setzen von Simulationsparametern

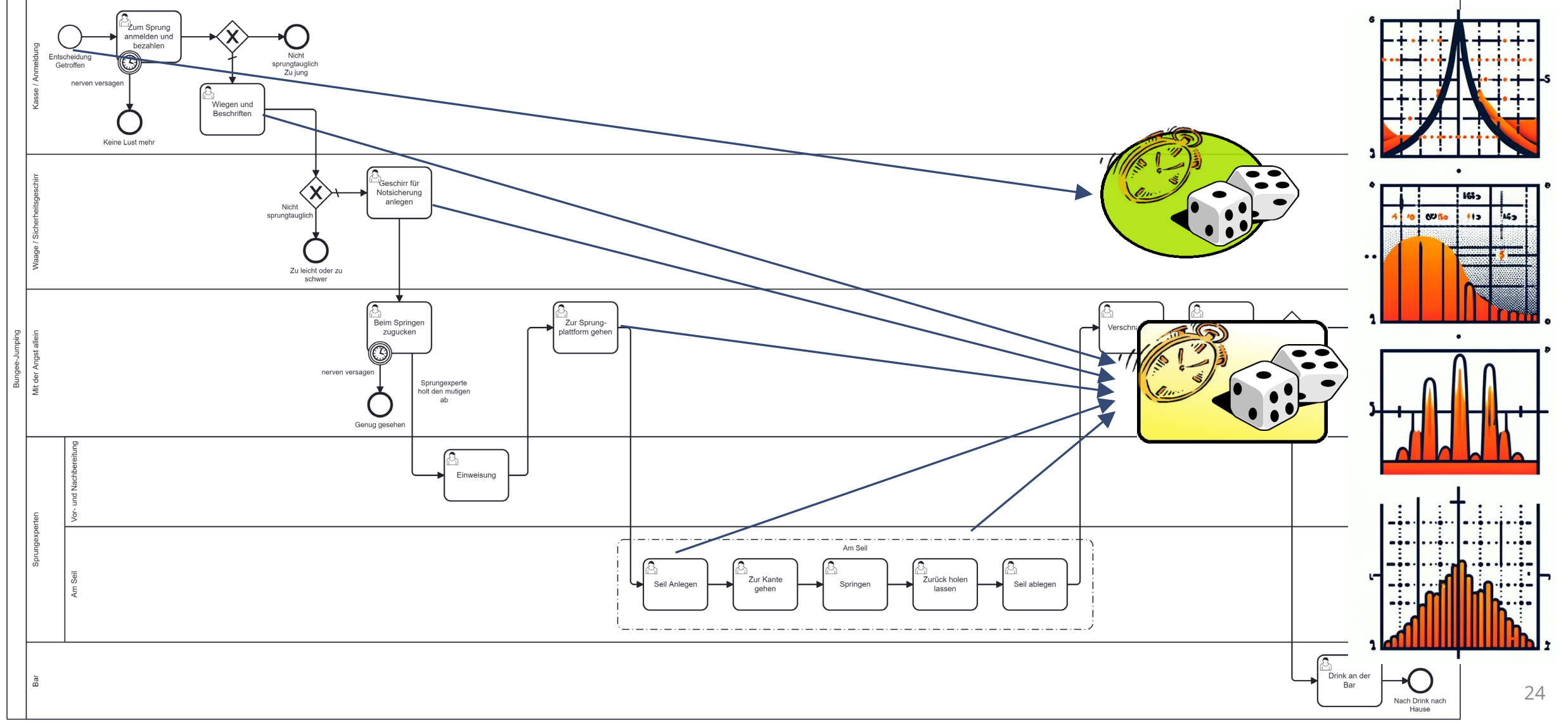

#### BEISPIEL: BUNGEE-JUMPING

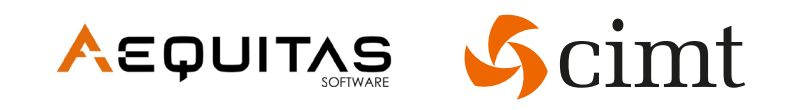

## Das Ergebnis BEISPIEL: BUNGEE-JUMPING

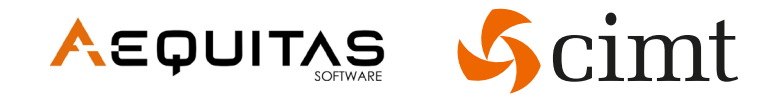

■ Der Kassenmitarbeiter? ■ Der Sicherheitsexperte!

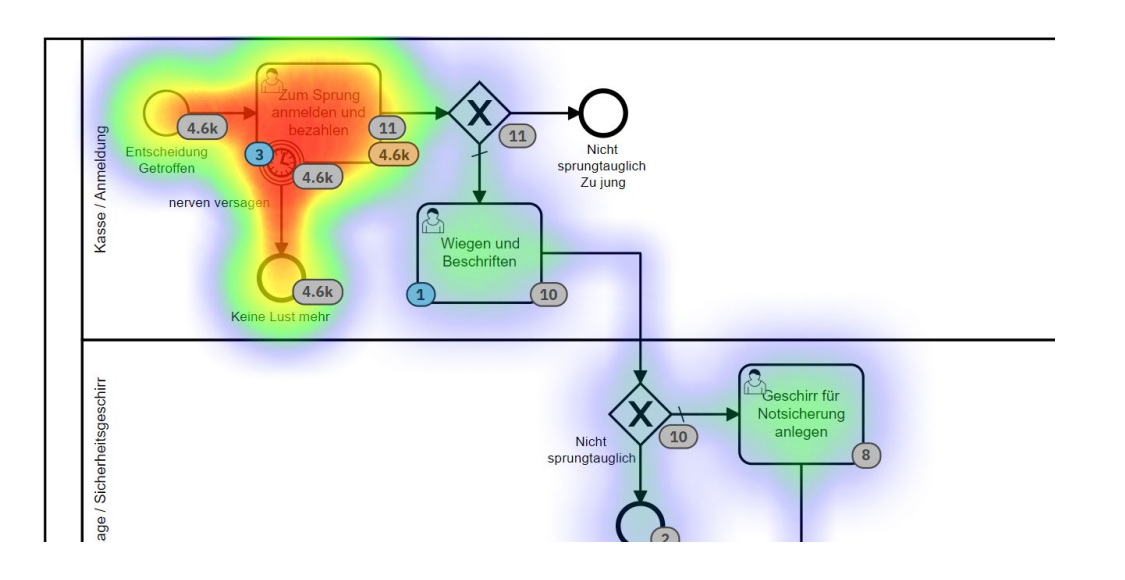

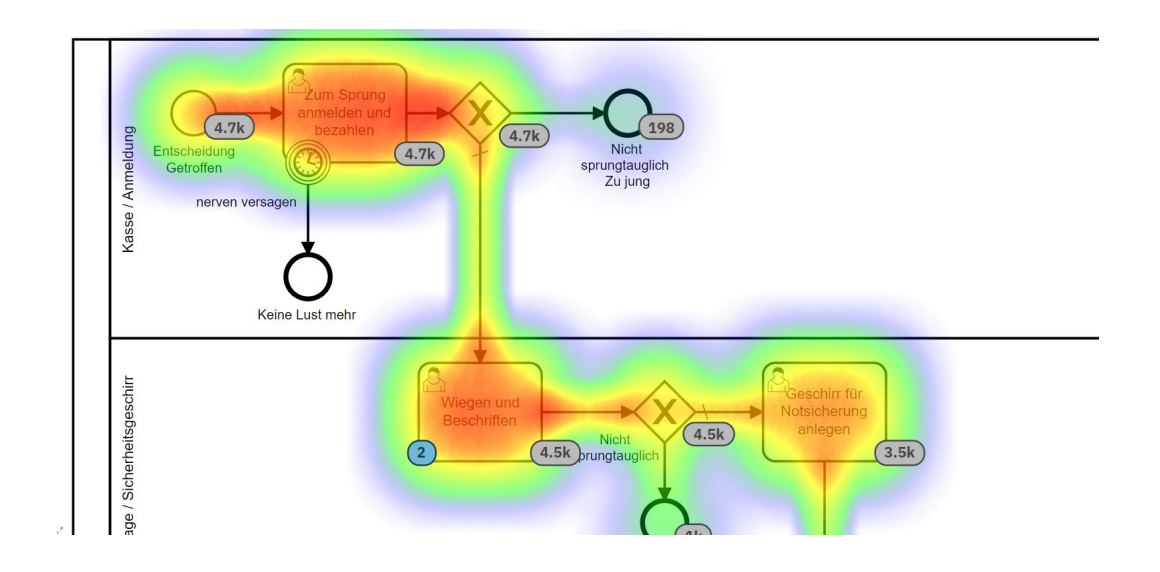

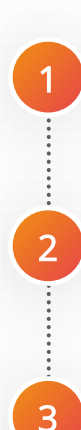

## Was ist Simulation?

BPMN-Prozess "Bungee Jumping"

**Werkzeuge und Q&A**

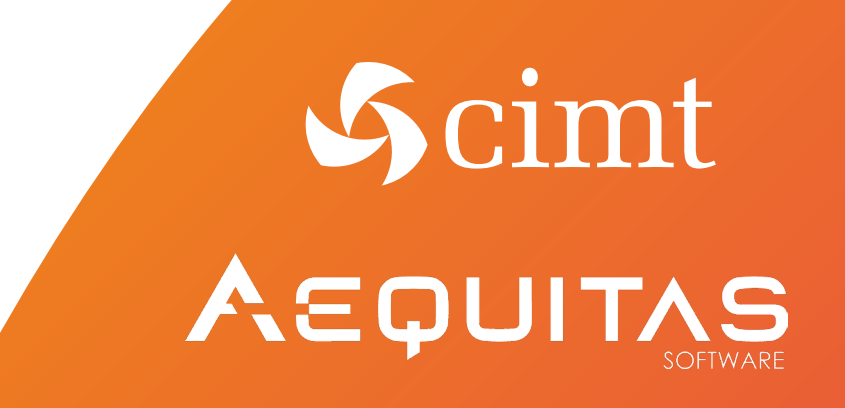

## Werkzeuge TECHNISCHE BETRACHTUNG

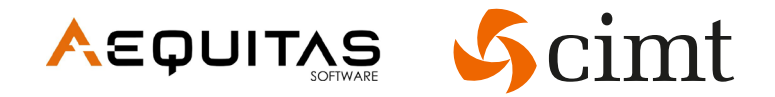

Für diese Präsentation verwendet wurden:

- **E** Camunda Desktop Modeler
	- − Modellierung der BPMN-Prozesse, Parametrisierung und Parametrierung
- **E** Camunda BPM Engine
	- − Engine zur Ausführung der Prozesse
- **E.** Simulationsplugin für Camunda
	- − Open Source: https://github.com/camunda-consulting/camunda-bpm-simulator
	- − Stochastische Parameter, Manipulation der Systemzeit, Erweiterung um Ressourcen-Modelle
- **Camunda Optimize** 
	- − Statistiken und Reports zum Prozessverlauf

# CAMUNDA

# **Platinum Partner**

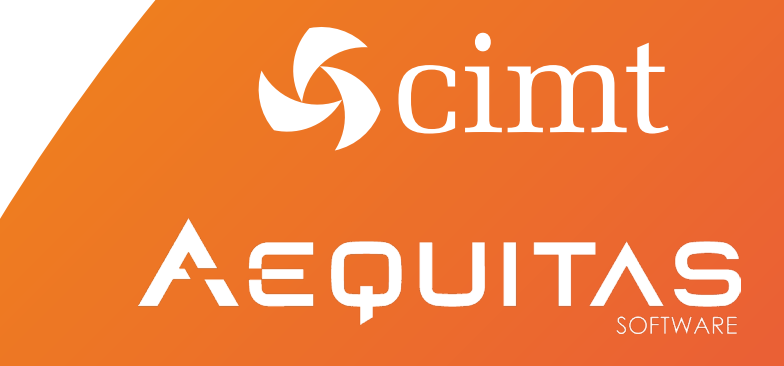

## Haben Sie Fragen?

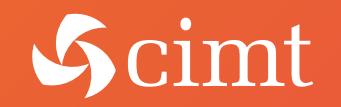

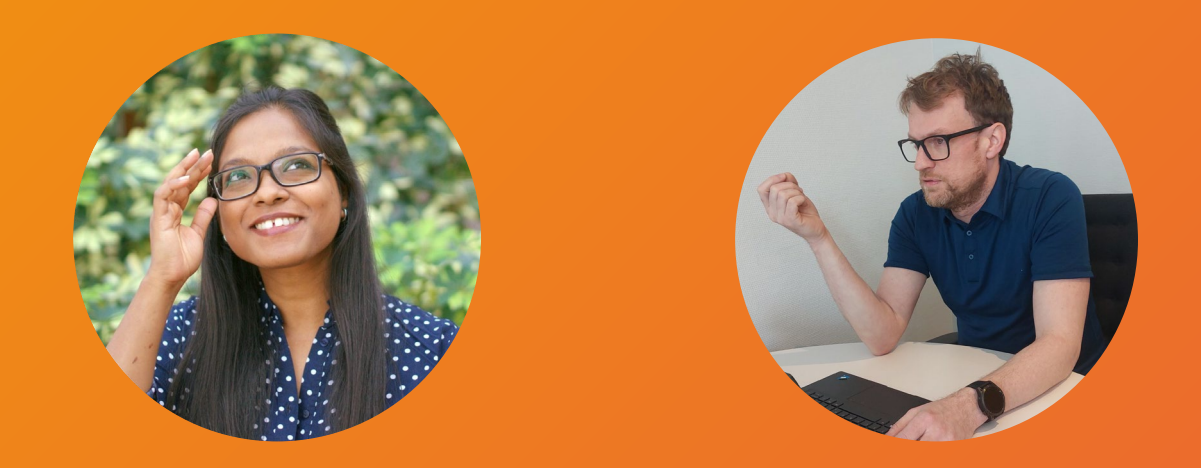

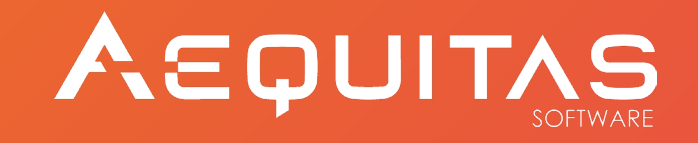

## Vielen Dank für zwei tolle Tage! Gute Heimreise wünscht Ihnen die cimt ag.

we connect. we implement. we analyze. we visualize.